## **Request Approval - AOA Category 1 Credit**

<https://physicianportal.osteopathic.org/>

These submissions will be routed to the Member Resource Center staff and will take  $5 - 7$  business days to be visible on your CME report. Examples provided at the end (1A, 1B).

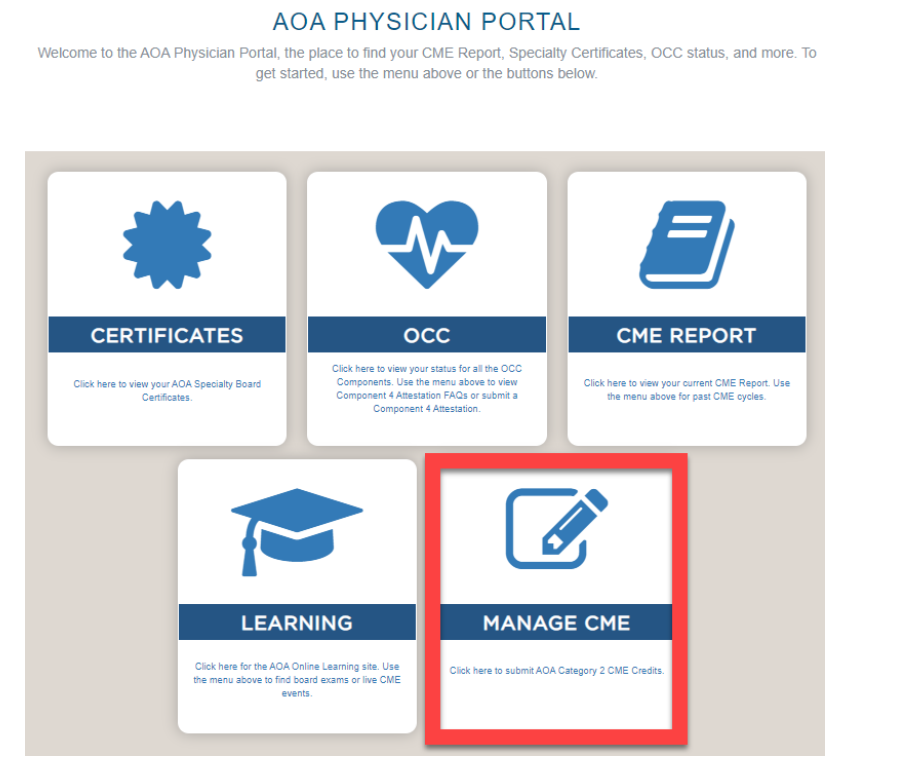

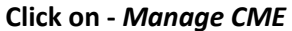

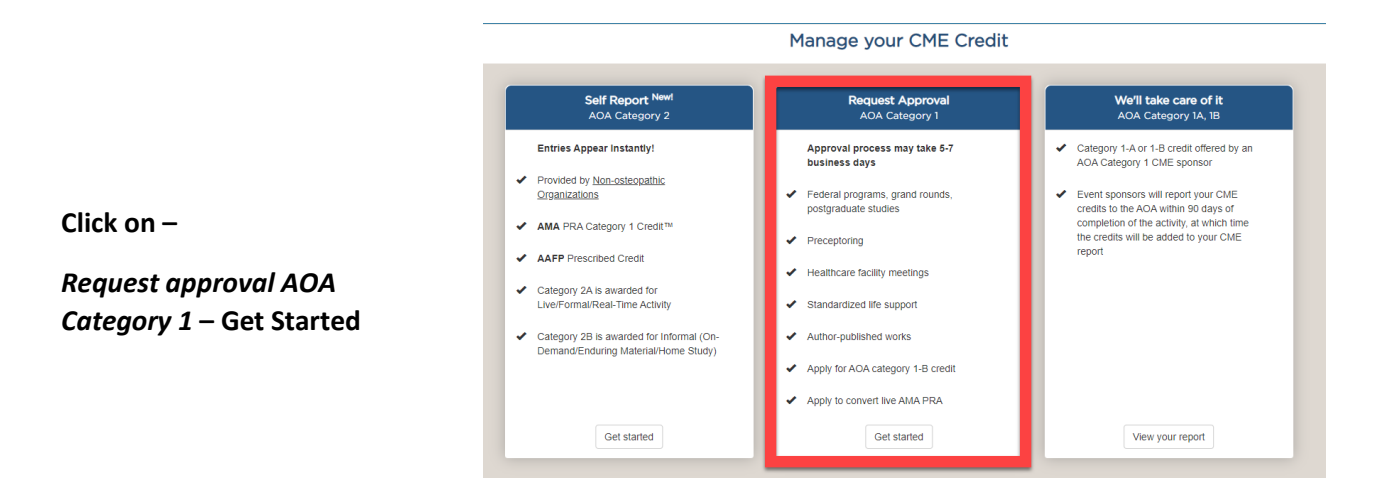

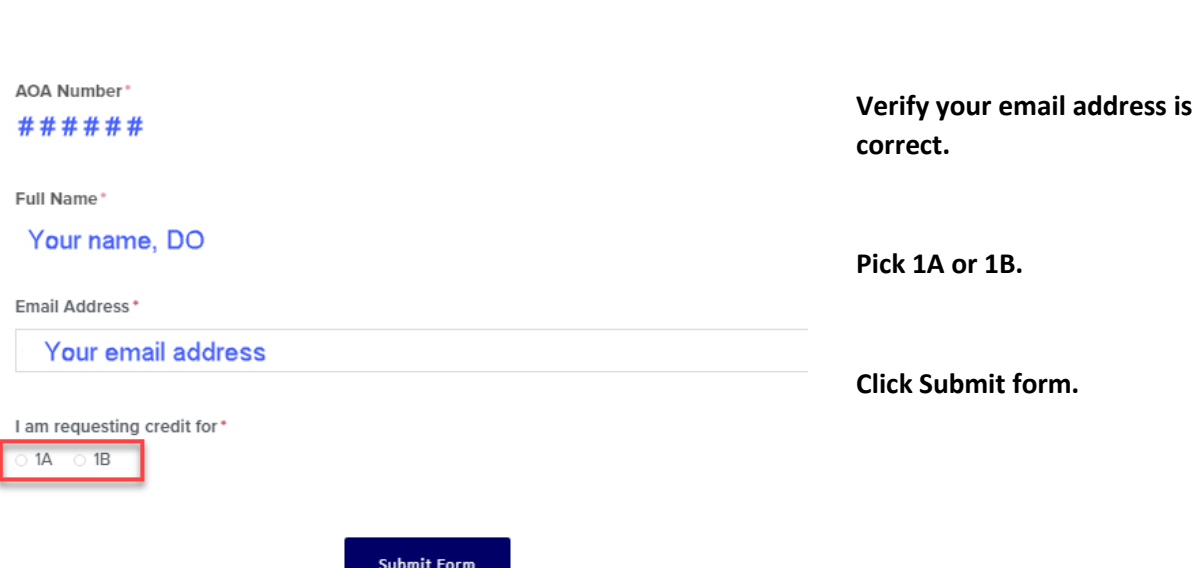

Request for Category 1 Credit for Non-Osteopathic Programs

## Specify your activity from the options provided.

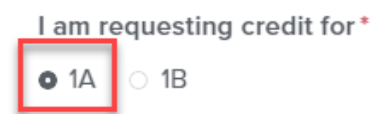

Request for 1A - Choose from following available 1A activities \*

○ Aviation Medicine ○ Federal Programs for Active Military Physicians ○ Medical Teaching

Standardized Life Support

Request for 1B - Choose from following available 1B activities \*

- O Committee and Hospital Staff Work
- Federal CME Programs Non-military
- O Formal Courses AMA PRA Category 1<sup>w</sup>
- Grand Rounds (Non-Osteopathic)
- O Online CME Education Development
- O Postdoctoral Graduate Medical Education
- O Postgraduate Studies Advanced Degrees
- O Preceptoring
- Scientific Papers Development or Publication

**Read the details pertaining to your selection.** 

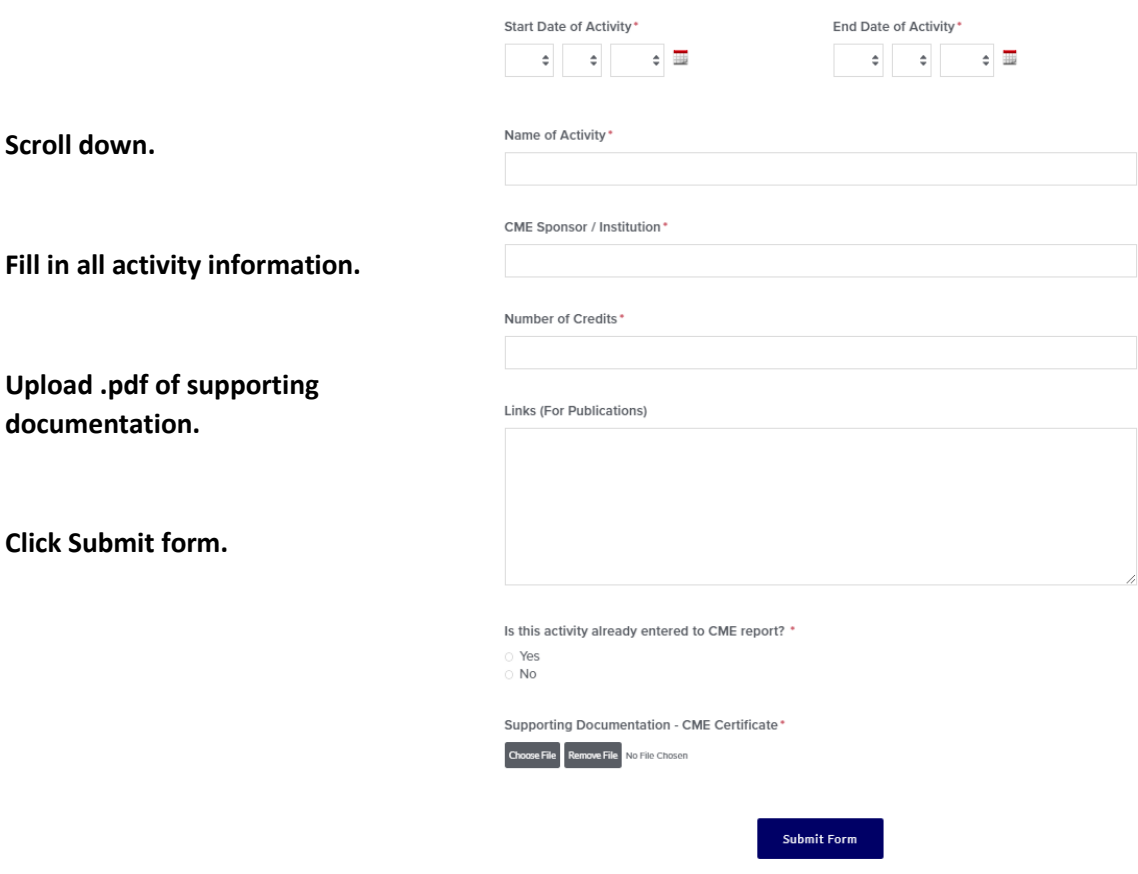

## **Examples (1A)**:

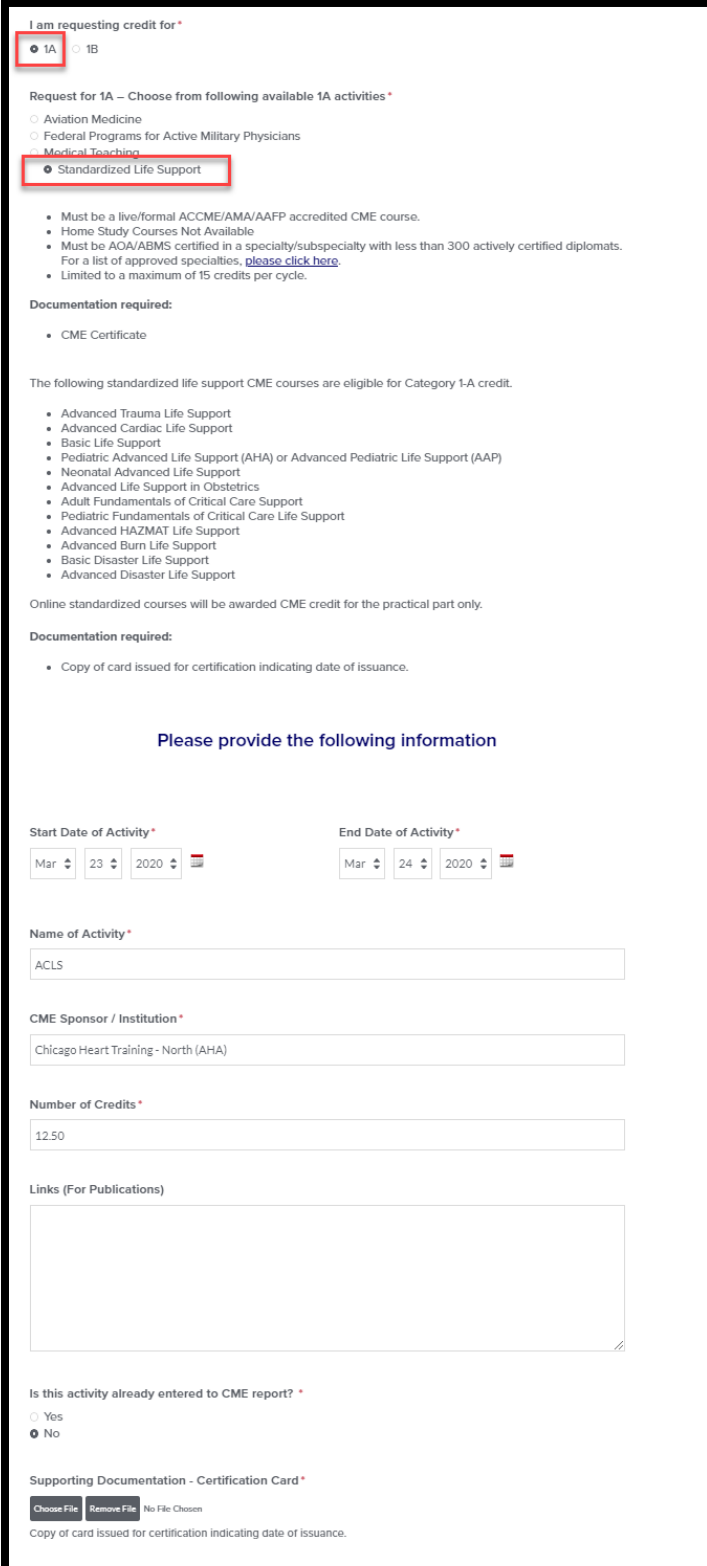

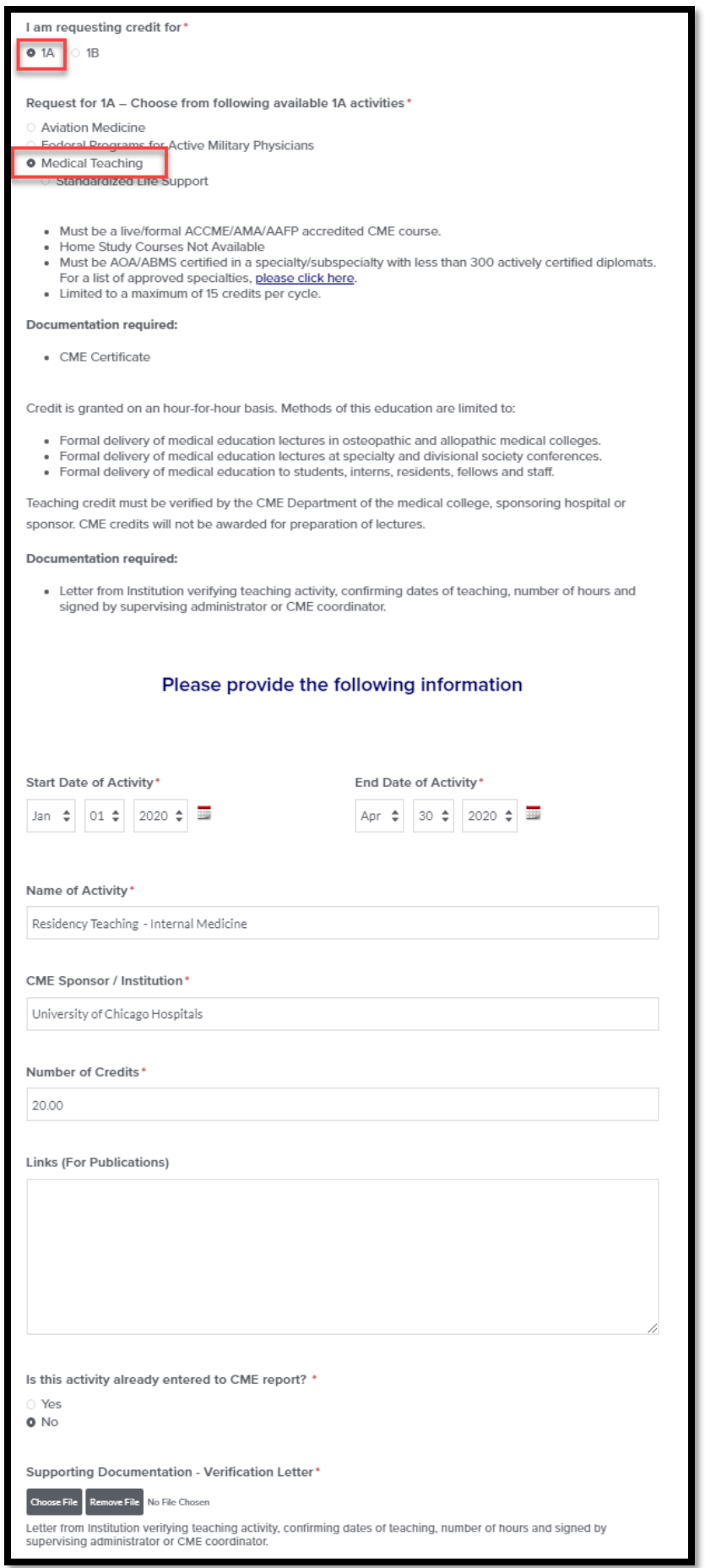

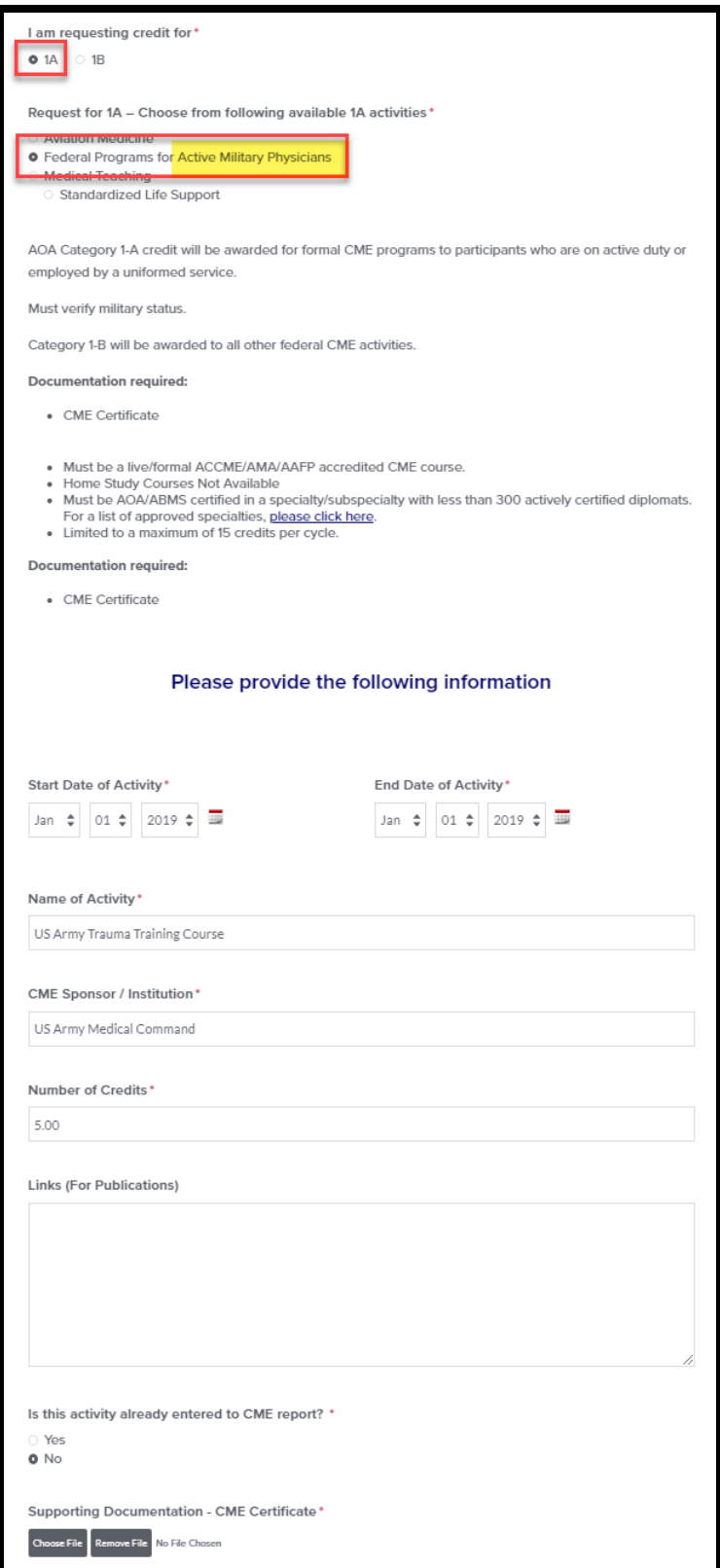

## **Examples (1B)**:

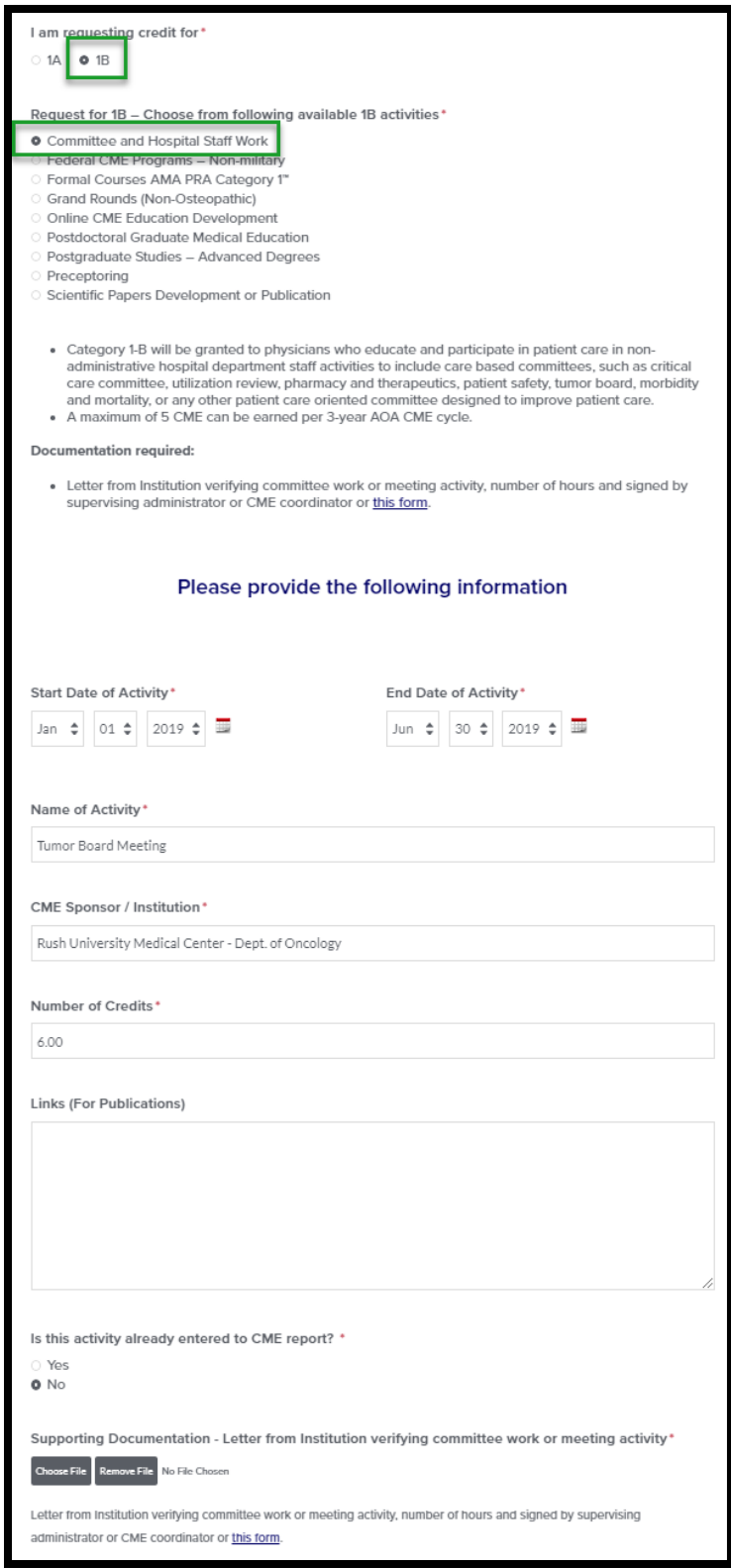

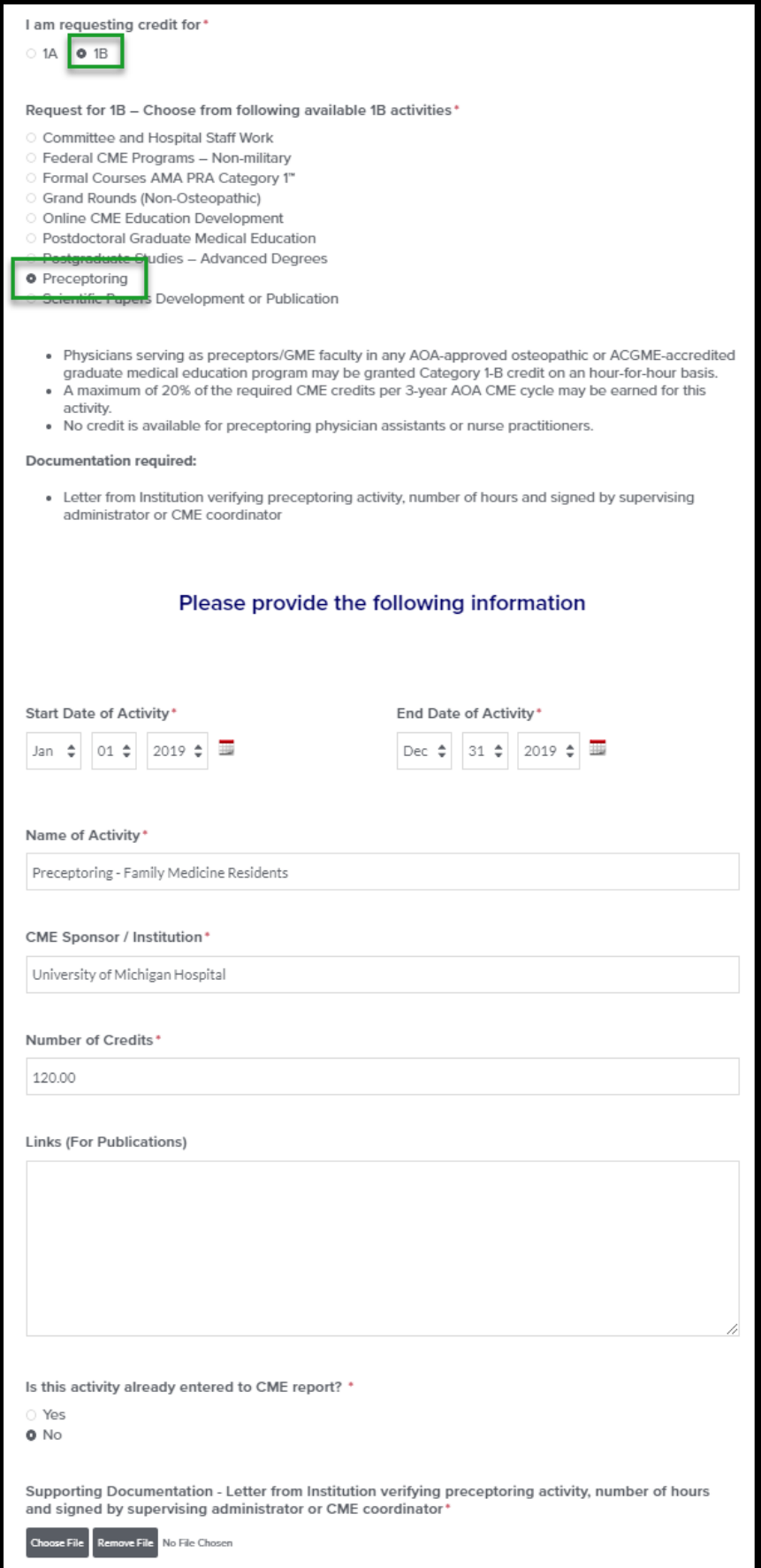

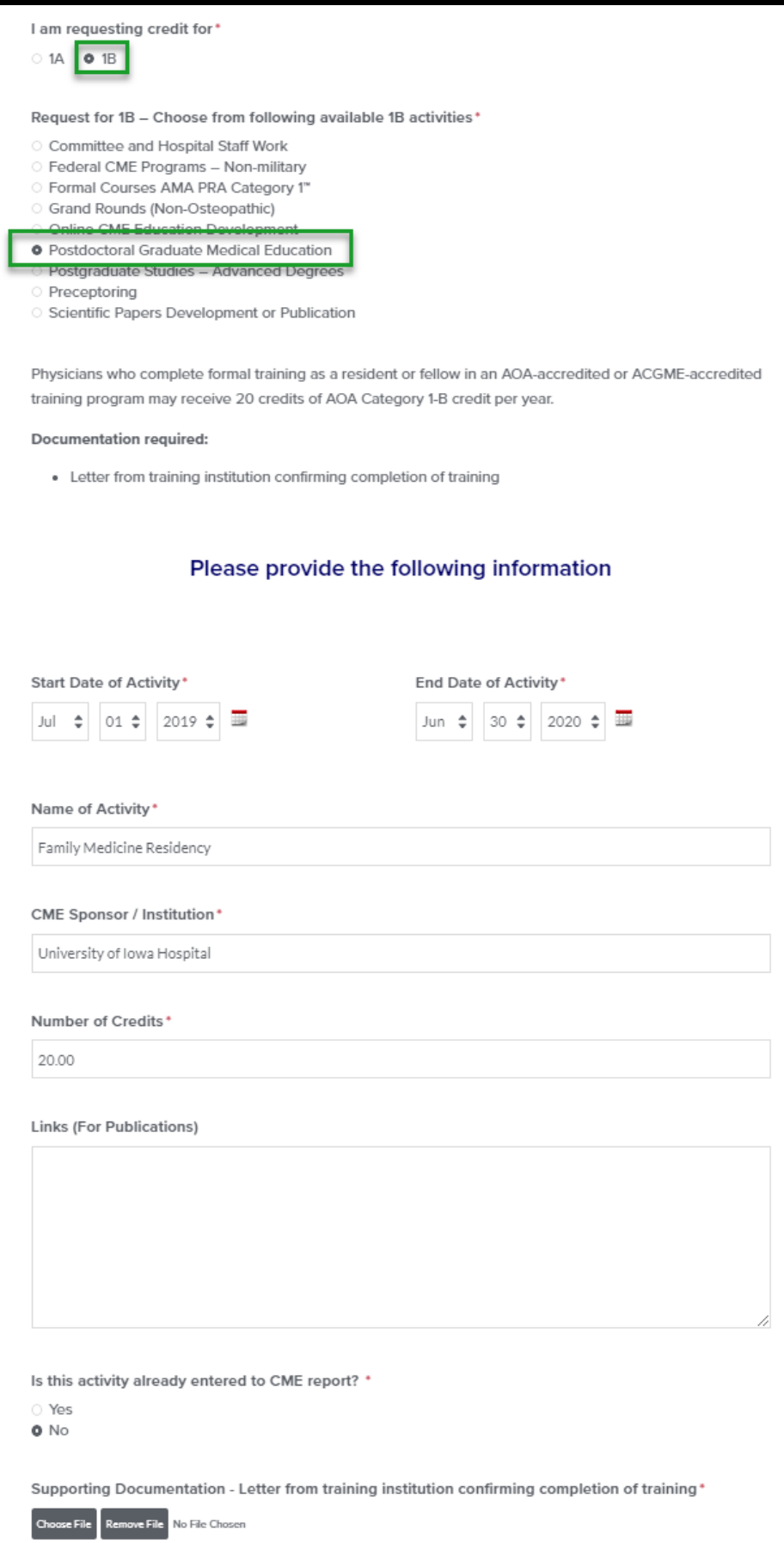